弊社で「ひとり情シス(情報システム)」をやっている I です。

昨日の Windows7 から Windows10 へ移行の続きです。昨日はハードウエアだったので、今度はソフトウエア の一覧の作成です。

アプリということもありますが、これは「アプリケーションソフトウエア(応用ソフト)」の略で、PC の場合 は、Windows 以外の Office とかインストールが必要なソフトのことです。ほぼ同じ意味ととらえて構いません。

会社で使用しているすべてのソフトウエアについて、以下の事柄を調べます。

- ・有料か無料か
- ・有料であれば、買い切り(永久ライセンス)か期間限定(サブスクリプション)か (購入ライセンスは永久だが、期間限定でサポート料金を取る形態もあり)
- ・契約ライセンス数(または購入本数)

(パッケージ1本(一箱)で5ライセンスとか時々あるので、ライセンス数が良く分からない場合は本数 で書いておき、あとで調べる)

調べ方は、事務か経理で管理している購入記録を確認する、PC にどんなソフトがインストールされているか をコントロールパネルの「プログラムと機能」を確認するの 2 つです。可能であれば各ソフトを使っているかど うかをユーザにヒアリング調査すると、より利用実態に即した調査ができます。

ソフトウエア一覧表の例は以下のようになります。ハードウエアと同様に後で列を足していくので、Word よ りは Excel で作成したほうが良いです。昨日忘れましたがハードも通しで管理番号付けたほうが良いです。 ライセンス購入と年間サポート契約が別のものは、以下の弥生会計のように分けて書きます。

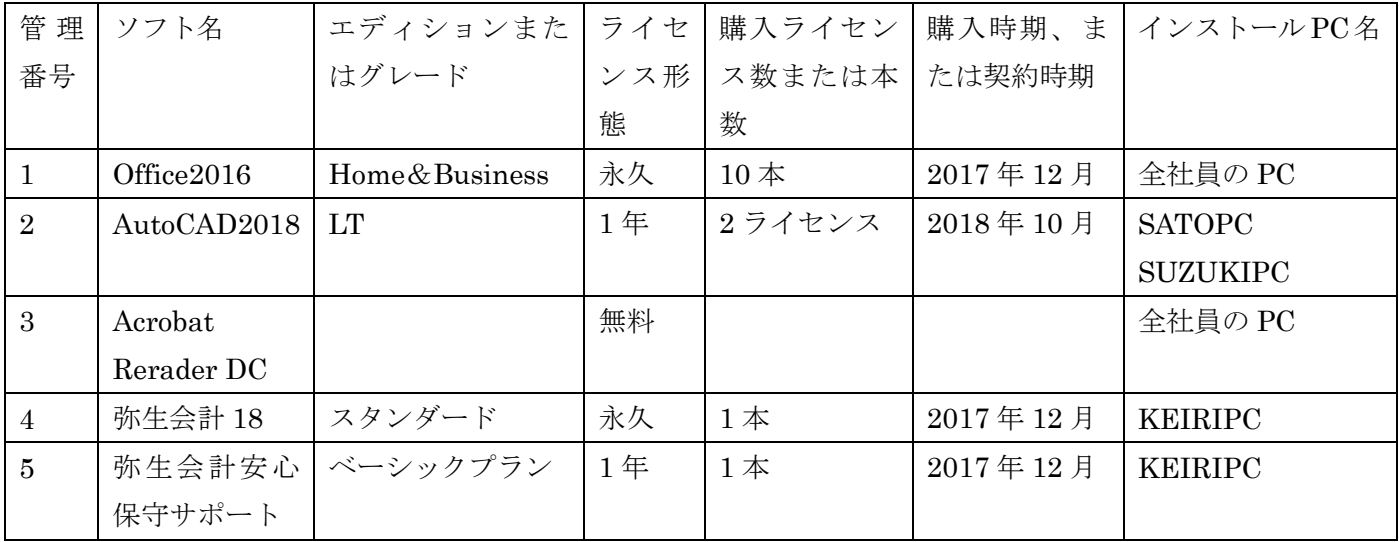

ある程度分かっている方でも、種類や本数が多いと結構大変です。ソフトウエア一覧表を作成した後は、ネッ トワーク機器一覧の作成となりますが、それは次回にしたいと思います。

それでは、また明日。(I)